### **Klwk.com +ключ Скачать (Updated 2022)**

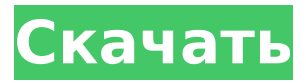

### **Klwk.com Crack+ Free [Latest] 2022**

Kaspersky Lab Mobile Security — единственное решение на Android, обеспечивающее защиту от вредоносных программ, разработанное специально для смартфонов. Kaspersky Lab Mobile Security — единственное решение на Android, способное обнаруживать и устранять вредоносное ПО, разработанное специально для смартфонов. В настоящее время при использовании вашего смартфона самая важная информация хранится в основной памяти вашего мобильного устройства, а значит, доступна всем, в том числе и хакерам. Точно так же, как вы не хотите, чтобы незнакомцы рылись в вашем кошельке, вы не хотите, чтобы они видели ваш телефон. Kaspersky Lab Mobile Security предлагает высочайший уровень защиты от вредоносных программ на мобильных устройствах. Защитите все свои разговоры с помощью самого близкого к вашему смартфону решения. Защитите свои файлы с помощью лучшего антивирусного решения для Android. Блокируйте подозрительные URL-адреса вебсайтов с помощью Mobile Threat Blocker. Kaspersky Lab Mobile Security — первое Androidрешение для обнаружения и уничтожения вирусов, разработанное специально для смартфонов. Почему вы должны доверить нам свое устройство? Линейка продуктов Kaspersky Mobile Security основана на высококачественных исследованиях передовой команды специалистов по кибербезопасности «Лаборатории Касперского» и является первым и единственным продуктом для Android в отрасли. Kaspersky Lab Mobile Security — это хорошо продуманное и давно работающее защитное решение с мировым именем. Почему вы рекомендуете нашим клиентам обновить антивирус? Мы — компания-разработчик программного обеспечения, которая помогает компаниям по всему миру защищать свой бизнес от киберугроз. Поэтому мы рекомендуем нашим клиентам обновить свой антивирус до Kaspersky Lab Mobile Security не только потому, что это программное обеспечение хорошо разработано и работает долго, но и благодаря поддержке всемирной команды. Как мы защищаем ваш телефон? Устройства Android являются наиболее распространенной целью кибератак. Программы для вас - лучшее решение для защиты от киберугроз. Kaspersky Lab Mobile Security — единственное решение для Android, обеспечивающее защиту от вредоносных программ, перечисленных ниже: I-Worm.Zafi.b, eadded; kuein I-Worm.Bagle.at,au,cx-dw,dw;kuein Virus.Win32.Implinker.a,b,au,cx-dw,gau,todov Trojan.Win32.I-Wor.au,ew,cy,siau,siau NOT-A-VIRUS.Рекламное ПО.

#### **Klwk.com Download**

Утилита «Лаборатории Касперского» klwk.com Cracked Accounts (klwk.com Product Key зарегистрирована на компанию) — единственное решение, позволяющее проверить компьютер на наличие внутренних и внешних угроз, обнаружить и устранить их, а при необходимости очистить и восстановить целевой компьютер. Во многих случаях компьютеры, зараженные вредоносным ПО, скомпрометированы или полностью заражены собственными

вредоносными программами, которые мешают корректной работе антивирусного пакета. Cracked klwk.com With Keygen поможет вам, если вы готовы удалить вирусы с вашего компьютера. ПРЕДУПРЕЖДЕНИЕ: Утилита Klwk.com может быть использована для сканирования жесткого диска на возможное заражение вирусами, но, естественно, Klwk.com не сможет обнаружить и удалить вирусы, находящиеся в системном разделе. Чтобы защитить ваши файлы, рекомендуется сканировать системный раздел с помощью стороннего инструмента безопасности, такого как Microsoft Disk Cleanup или WinPatrol, который включает встроенную многопользовательскую функциональность, а также предлагает функцию безопасного восстановления и восстановления, klwk.com выполняет следующий процесс: 1, Klwk.com просканирует компьютер на вирусы, просканировав жесткий диск, съемные диски, СD/DVD-носители и сетевые диски (предпочтительно диск, содержащий только свободное место без папок или файлов). 2. Klwk.com отобразит результаты сканирования, его продолжительность и статус. 3. Klwk.com просканирует весь раздел и проведет глубокий анализ, чтобы обнаружить скрытые проблемы. 4. Klwk.com создает базу данных обнаруженных вирусов, папок и файлов, которая хранится на целевом разделе компьютера и может быть обнаружена ITK. 5. Klwk.com попытается полностью функционализировать систему (чтобы восстановить целевой компьютер или очистить и отремонтировать его). 6. Klwk.com завершит вирусные процессы (рекомендуется сохранить исполняемый файл утилиты в специальной папке или на отдельном носителе) 7. Klwk.com запустит процессы сканирования и завершения, которые должны быть созданы при запуске системы (атомизированы из системы) и содержат вредоносный код. klwk.com умеет бороться со следующими вариантами: Trojan-Win.PE троян загрузчик Trojan-Downloader.Win.a,b,c IM-Worm.Win.Xudet.b P2P-Worm.Win.Virusb,Virusb,V 1709e42c4c

# Klwk.com License Kevgen Free Download [Updated]

klwk.com - это мощная утилита, которая сканирует системную память и запускает процесс уничтожения задач для каждого соответствующего вируса или вредоносного ПО, чтобы антивирусный пакет вашего компьютера был полностью функциональным. Обратите внимание, что klwk.com в данный момент не может проверить жесткий диск. klwk.com включает в себя: • klwk.com Сканирование памяти • klwk.com Сканирование жесткого диска • klwk.com Запустить процесс удаления задачи • klwk.com Запустить сканирование реестра • klwk.com Запустить сканирование по расписанию • klwk.com Запустить сканирование IE • klwk.com Начать сканирование GOBACK • klwk.com Запустить поисковик в Интернете Как пользоваться утилитой klwk.com? • Перейдите в папку, в которой был сохранен файл архива klwk.com • Запустите исполняемую утилиту klwk.com. • Дождитесь завершения процесса сканирования. Более полезную информацию о продукте можно найти на сайте www.kaspersky.com.O: Ошибка с Bindingsource, прикрепленным к текстовому полю с использованием событий У меня есть Bindingsource в проекте Visual Studio (vb.net) и один TextBox, который я добавил в форму для привязки к ней. Private Sub frmMyForm Load (отправитель ByVal As System.Object, ByVal e As System.EventArgs) обрабатывает MyBase.Load Me.myBindingSource.DataSource = Huyero Me.textBox1.DataBindings.Add(New System.Windows.Forms.Binding("Текст", Me.myBindingSource, "МуКеу", True)) Конец сабвуфера Private Sub myBindingSource DataBound(ByVal sender As System, Object, ByVal e As System.EventArgs) обрабатывает MyBase.DataBound Если Нет (String.IsNullOrEmpty(Text)) Тогда e.Row.Cells(1).Value = Текст Конец, если Конец сабвуфера Я не могу заставить часть кода работать, чтобы определить, является ли «Текст» пустым или нет. Если Text.ToString.Length 0 Тогда e.Row.Cells(1).Text = Текст Еще e.Row.Cells(1

## What's New in the?

Лаборатория Касперского Kaspersky Internet Security 2011 Beta 28 - пакет безопасности для Windows. Это бета-версия продукта (KIS2011). Сообщения о багах и ошибках присылайте на support@kaspersky.com СВ: Win32/DrivebyFL.A Сетевой агент Sophos Trojan/Win32/Fluid.A Антивирус F-Prot Win32/Trojan-Downloader.CP.AdBot Win32/Adware.B.Adjig.06х Win32/Backdoor.Autoit.Fp01.1 Win32/Adware.B.Adjig.7x Win32/Безопи.FnW Win32/Trojan-Downloader.B.Adijg.01 Win32/Adware.F.DAdijg.00 Win32/Trojan.Infostealer.Main.r Win32/Adware.BS.Friendly.L Win32/Backdoor.Travag.03x Win32/Adware.C.Adjig.99 Win32/Adware.C.Friendly.A Win32/Adware.C.Friendly.B Win32/Adware.A.Adjig.01 Win32/Adware.A.C.Friendly.B Win32/Adware.ACFriendly.E Win32/Areнт.01 Win32/Adware.C.Friendly.D win32/mec:Ядерный Тройские файлы и загрузки: Trojan.Win32.Implinker.a I-Worm.Zafi.b I-Worm.Bagle.au,cx-dw Bupyc.Win32.Implinker.a IM-Worm.Win32.Sohanad.as Troi-at-Spy.Win32.Goldun.mg IM-Worm.Win32.Sohanad.as MS-out-at-IM-Worm.Win32.Sohanad.as IM-Worm.Win32.Solanad.w IM-Worm.Win32.Solanad.v Trojan-Downloader.Win32.Losabel.ap Червь.Win32.Kill

## **System Requirements For Klwk.com:**

Windows 7 или более поздняя версия; 64-битный процессор. Mac OS X 10.8 или более поздней версии; 64-битный процессор Память: 256 МБ оперативной памяти достаточно Дисплей: 1024×768 (или полноэкранный) дисплей с True Color Хранилище: 200 МБ свободного места Клавиатура: Клавиатура и мышь (не обязательно, но рекомендуется) GamePad: GamePad (не обязательно, но рекомендуется) Гарнитура: эта версия поддерживает гарнитуру Xbox Live и System Link. Контроллеры Xbox 360 (и контроллеры XBox One) не поддерживаются.